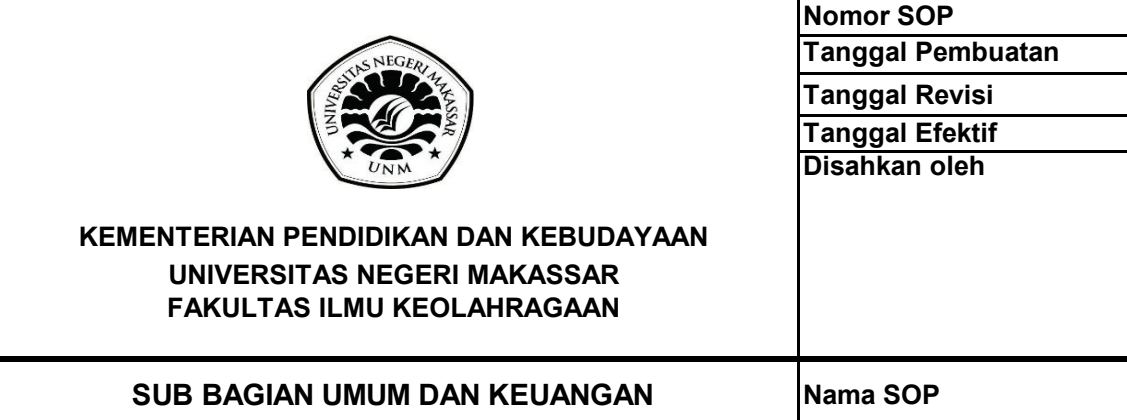

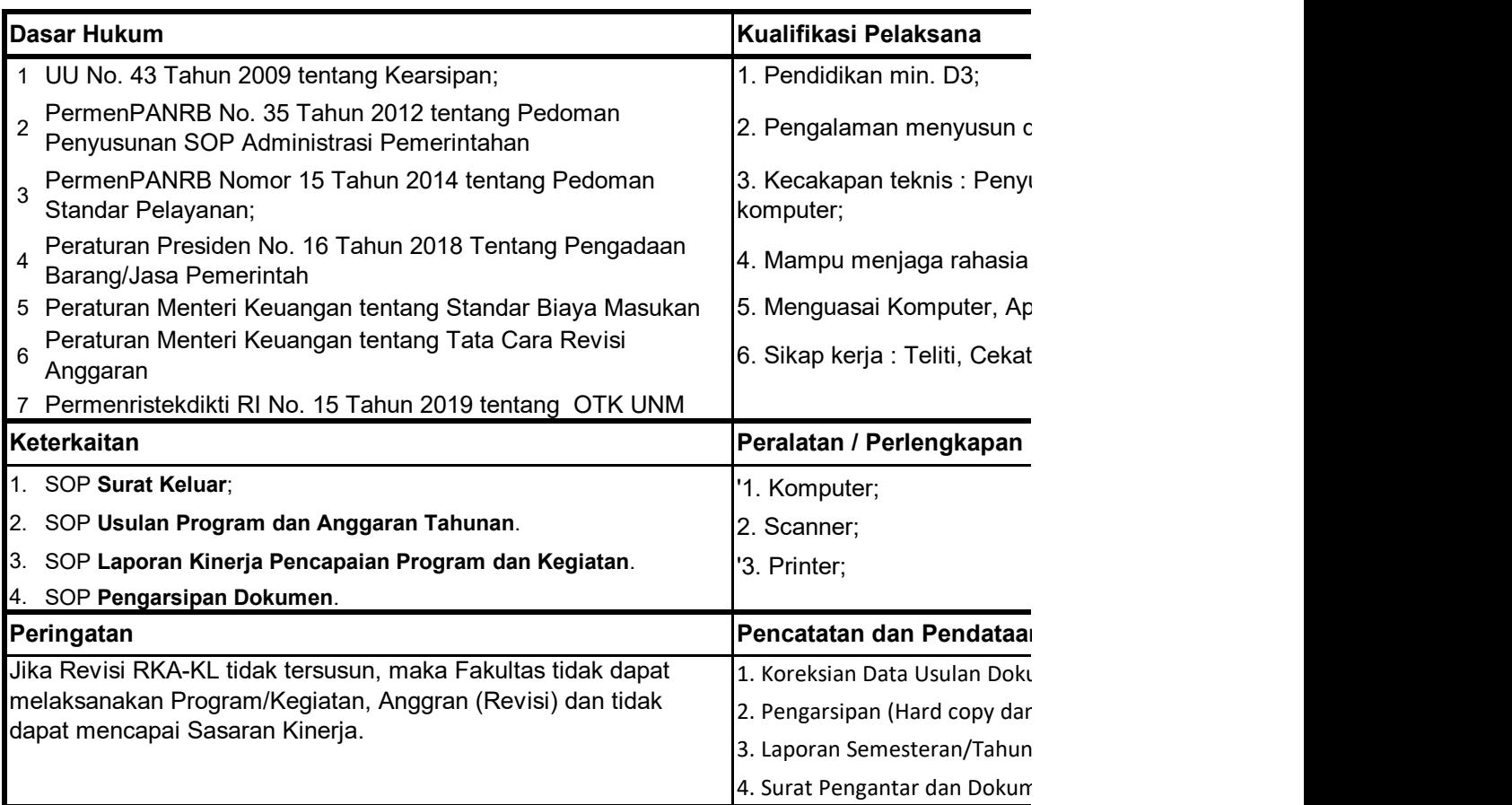

66/UN36.3/KP/2019

01 Desember 2018

01 Januari 2019

-

DEKAN

**LAYANAN REVISI RENCANA KERJA DAN ANGGARAN Prof. Dr. Hj. Hasmyati, M.Kes NIP 196809051993032001**

1okumen perencanaan dan pengolahan data ;

usunan RKAKL, TRPNBP, pengetahuan

jabatan;

5. Menguasai Komputer, Aplikasi *Office* dan Internet

an, Tekun, Kerja Sama

'4. ATK;

**Pencatatan dan Pendataan**

Jmen RAB;

1 soft copy);

an;

hen Usulan.

## **SOP LAYANAN REVISI RENCANA KERJA DAN ANGGARAN**

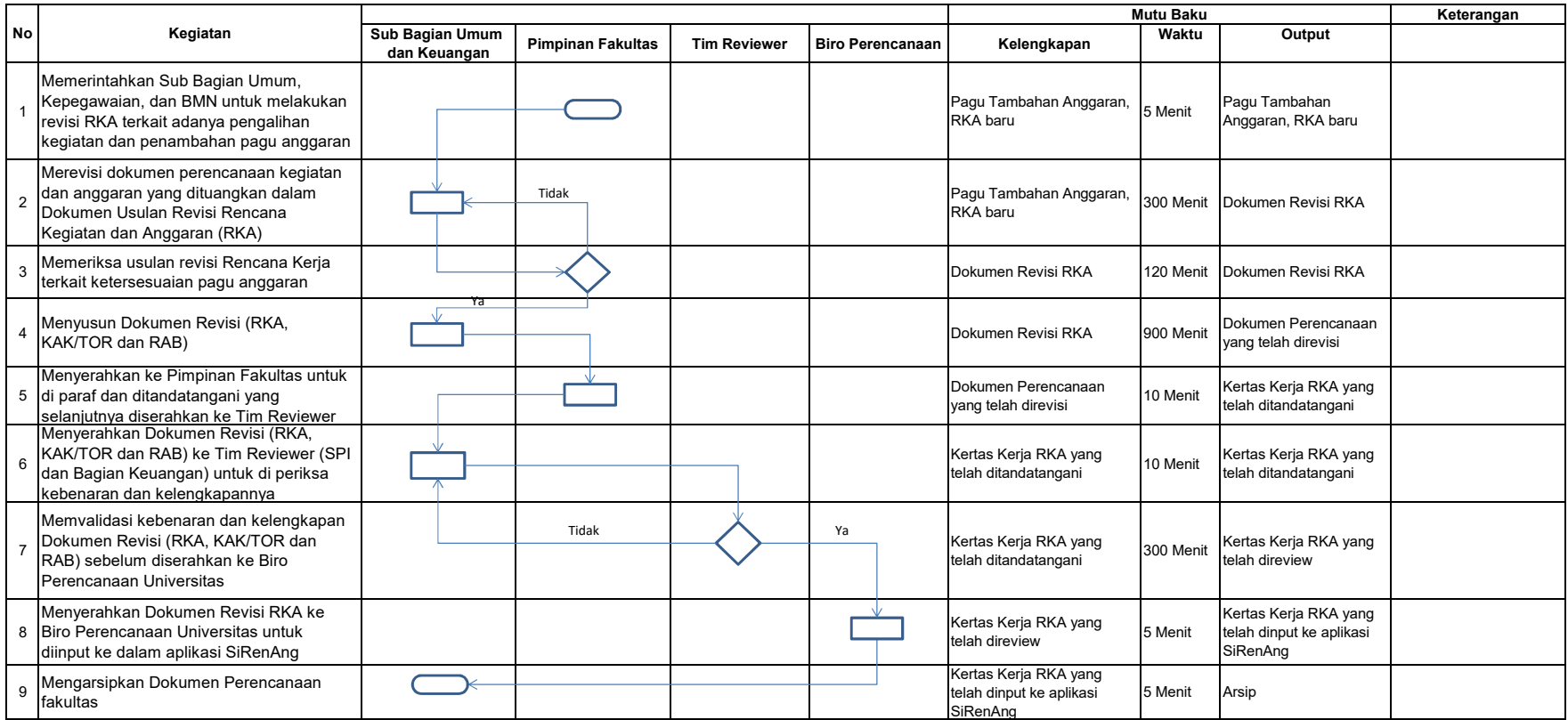